## **Department Budget Table**

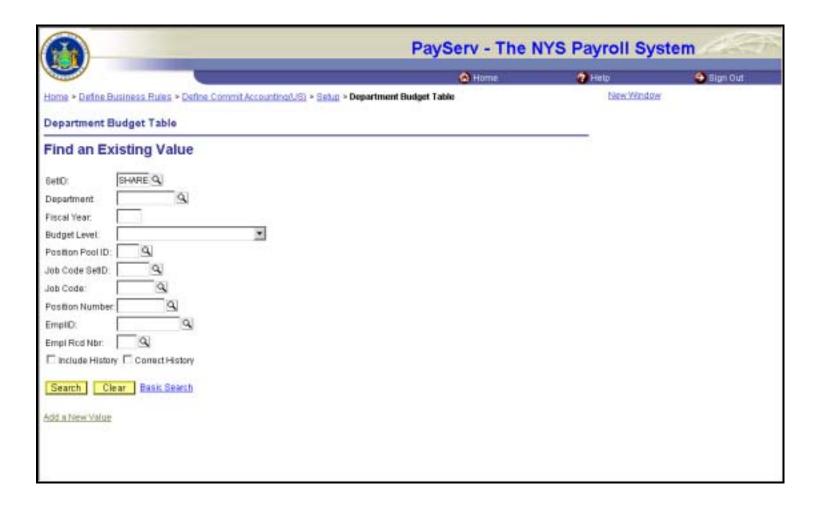

# The Department Budget Table Search Dialog page includes:

**SetID** - should always be SHARE.

**Department** – enter the Department, indicating the specific agency within the State of New York, to be viewed.

**Fiscal Year** – enter the fiscal year to be viewed. The selection can be a past or a current fiscal year.

The Budget Level dropdown box consists of the following selections:

- Appointment
- Department
- Jobcode
- Position
- Position Pool

Select Appointment or Position Pool from the Budget Level dropdown box. The values of Department, Jobcode and Position are not used.

**Position Pool ID** – enter the pool to be viewed.

Job Code SetID, Job Code, and Position Number are not used.

**EmpIID** – the Employee ID that is used at the Appointment level.

**Empl Rcd Nbr** – the Employee Record Number that is used with the EmplID. This is not necessary if the employee has only one EmplID.

### Department Budget Table – Dept Budget Earnings – Position Pool

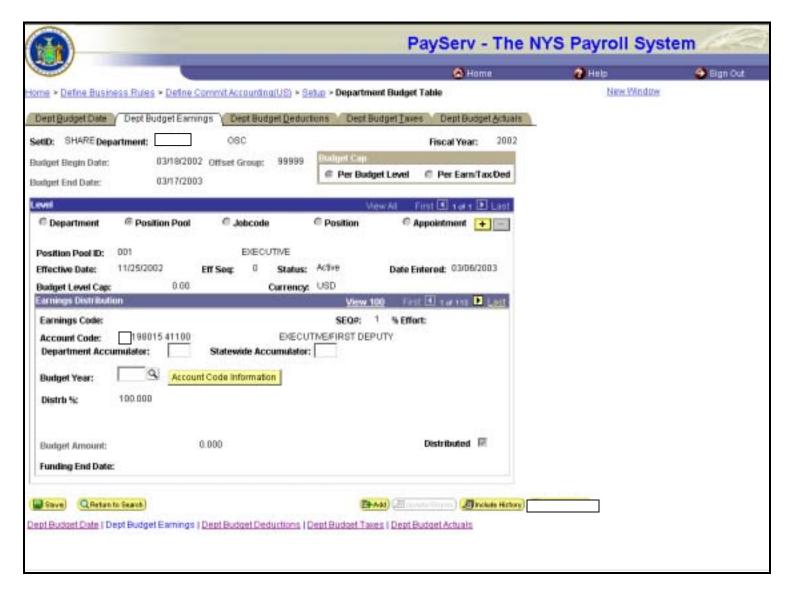

Please see comments on the next page.

## Department Budget Table - Dept Budget Earnings - Appointment

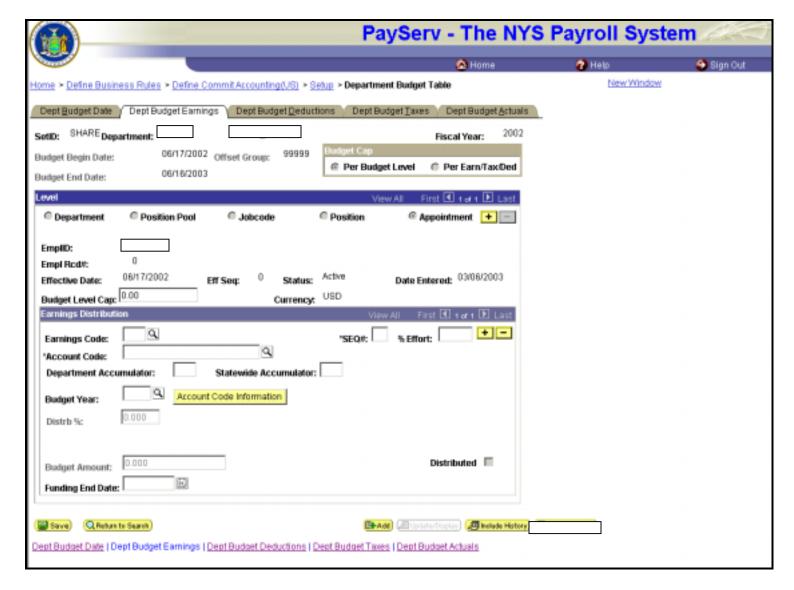

# The Department Budget Table at the Position Pool and Appointment level in the upgraded system (PayServ) has the following changes:

- The group box at the top includes the SetID from the search dialog of SHARE.
- The Budget Begin and Budget End Dates are dates that are used by OSC for fiscal year end processing.

#### The following fields are not used:

Offset Group, Budget Cap, Budget Level Cap, %Effect, Budget Amount, Distributed, and Funding End Date.